Согласовано

Начальник отлела эксплуатации и внелрения информационных систем областного государственного автономного учреждения здравоохранения СОМИАЦ  $\frac{3}{y}$ 08  $2022r$ . Д/олиссарЯ.А. Комиссаров

**PACCMOTPEHO** на заседании методической комиссии гуманитарных и программновычислительных дисциплин Протокол № 1 « $3/$ »  $022022$ г. Председатель МК Си Дъ Овчинникова И.А.

Утверждаю Зам. директора по учебной работе И.В. Иванешко  $3/$  »  $2022r$ . OR

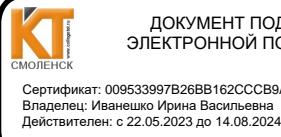

ДОКУМЕНТ ПОДПИСАН ЭЛЕКТРОННОЙ ПОДПИСЬЮ Сертификат: 009533997B26BB162CCCB9A17C8FD30591

КОМПЛЕКТ ОЦЕНОЧНЫХ СРЕДСТВ ПО ПРОМЕЖУТОЧНОЙ АТТЕСТАЦИИ (ЭКЗАМЕНУ КВАЛИФИКАЦИОННОМУ) ПО ПРОФЕССИОНАЛЬНОМУ МОДУЛЮ ПМ.11. РАЗРАБОТКА, АДМИНИСТРИРОВАНИЕ И ЗАЩИТА БАЗ ДАННЫХ специальность 09.02.07 Информационные системы и программирование Квалификация Программист

Экзамен квалификационный является итоговой формой контроля по профессиональному модулю и проверяет готовность студента к выполнению указанного вида профессиональной деятельности, сформированности у него компетенций, определенных в разделе «Требования к результатам освоения ППССЗ» ФГОС СПО.

Всем студентам предлагается единый вариант задания. Экзаменационное задание для всех студентов является одинаковым, чтобы обеспечить всем равные условия выполнения. При выполнении заданий студенты могут пользоваться персональными компьютерами и наглядными пособиями, материалами справочного характера, нормативными документами и различными образцами, которые разрешены к использованию на экзамене квалификационном и указаны в билете в разделе инструкция.

Результаты экзамена квалификационного определяются на основании оценочной ведомости и/или результатов решения профессиональных задач оценками «отлично», «хорошо», «удовлетворительно», «неудовлетворительно», вносятся в итоговую ведомость экзамена квалификационного аттестационной комиссии и объявляются в тот же день.

Решение аттестационной комиссии об окончательной оценке студента по экзамену квалификационному принимается на закрытом заселании простым большинством голосов членов аттестационной комиссии, участвующих в заседании. При равном числе голосов голос председателя является решающим.

Время проведения экзамена - 6 часов.

#### Критерии оценки экзамена квалификационного

#### Общая характеристика критериев оценивания

Предметом оценивания в процессе экзамена служит профессиональная компетенция, овладение которой предполагает освоенные знания, умения и приобретенный практический опыт в ходе изучения МДК 11.01. Технологии разработки и защиты баз данных в составе ПМ.11. Разработка, администрирование и защита баз данных. Сопутствующими компетенциями при формировании профессиональных компетенций служат общие компетенции.

В процессе экзамена показателями сформированности профессиональной компетенции служат правильно разработанная диаграмма прецедентов системы, разработанные объекты базы данных, реализация базы данных и импорт из файла, администрирование баз данных, защита информации в базе данных.

### Критерии оценки

Оценку «отлично» получается студент, который набрал в сумме 20-24 баллов (учитывая пороговое значение по весу критерия в соответствии с ПК),

Оценку «хорошо» получает студент, который набрал в сумме 15-19 баллов (учитывая пороговое значение по весу критерия в соответствии с ПК),

Оценку «удовлетворительно» получает студент, который набрал в сумме 11-15 баллов (учитывая пороговое значение по весу критерия в соответствии с ПК),

Оценку «неудовлетворительно» получает студент, который набрал в сумме менее 11 баллов (учитывая пороговое значение по весу критерия в соответствии с ПК).

### **Шкала оценивания:**

20-24 баллов –«5»

15-19 баллов – «4»

11-15 баллов- «3»

 $<$ 11 баллов  $-\ll 2$ »

Экзамен по профессиональному модулю проводится в устной форме по билетам. Билет содержит практические задания для проверки освоенных профессиональных компетенций (ПК) и общих компетенций (ОК):

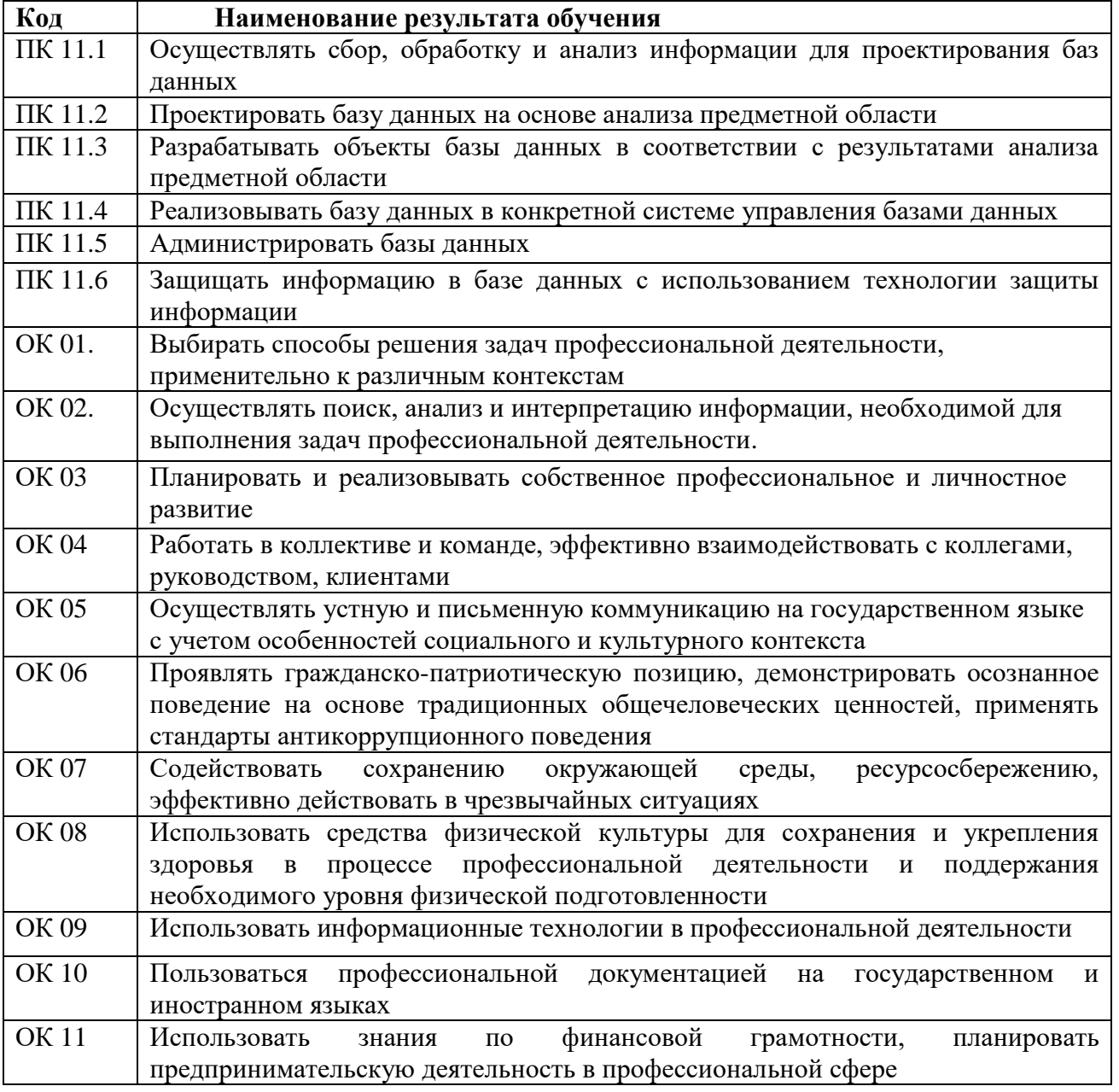

# **Критерии оценивания экзаменационного задания.**

# **Текст задания:**

## **Описание предметной области**

Клиенты пользуются услугами магазина промышленных товаров. Сотрудники магазина оформляют заказы клиентов и заносят следующую информацию: ФИО клиента, дату заказа, наименования товаров в заказе, количество заказанных товаров по каждой позиции, сумму заказа, статус заказа. Клиенты могут делать несколько заказов. В заказе может быть несколько товаров, каждый товар может быть заказан несколько раз, или не заказан вовсе. Ведется учет товаров, их ИД, наименования, количество на складе, стоимость, описания.

**Необходимо разработать информационную систему обработки заказов клиентов магазина.** В системе нужно предусмотреть обработку следующих данных:

1) Информация о клиентах магазина: Фамилия, имя, отчество, адрес, телефон;

2) Информация о товарах: Наименование, стоимость, количество;

3) Информация о заказах: дата заказа, товары, данные заказчика, количество товаров в заказе, статус заказа.

Кроме того, в системе должна храниться информация о производителях товара. Одинаковые товары могут выпускать разные производители, и они могут иметь различную стоимость.

### **Инструкции по выполнению и требования к конечному результату:**

1) Разработайте диаграмму прецедентов системы.

2) Реализуйте БД средствами MS SQL Server Management Studio. Обратите внимание на выбор типов данных, ограничения и связи.

3) Импортируйте необходимые данные из внешних файлов, подготовив данные для импорта.

4) Спроектируйте запросы, их можно выполнить в виде представлений:

А. Выведите всех клиентов, живущих на определенной улице.

Б. Выведите список товаров с их производителями, которые не были ни разу заказаны. Удалите эти товары.

В. Выведите данные о заказах, сделанных за последнюю неделю, и подсчитайте для каждого заказа его стоимость.

5) Реализуйте резервное копирование и восстановление данных БД. Сформируйте скрипт БД.

6) Реализуйте защиту личных данных.

7) Сохраните БД. Диаграммы, скрипты и резервные копии сохраните в папке по указанному адресу:\Студент411\Личные\Студент-№машины\ЭкзаменПМ11

### **Ресурсы**

1. Задание

2. Данные для импорта.

### **Критерии оценивания ответа на задание:**

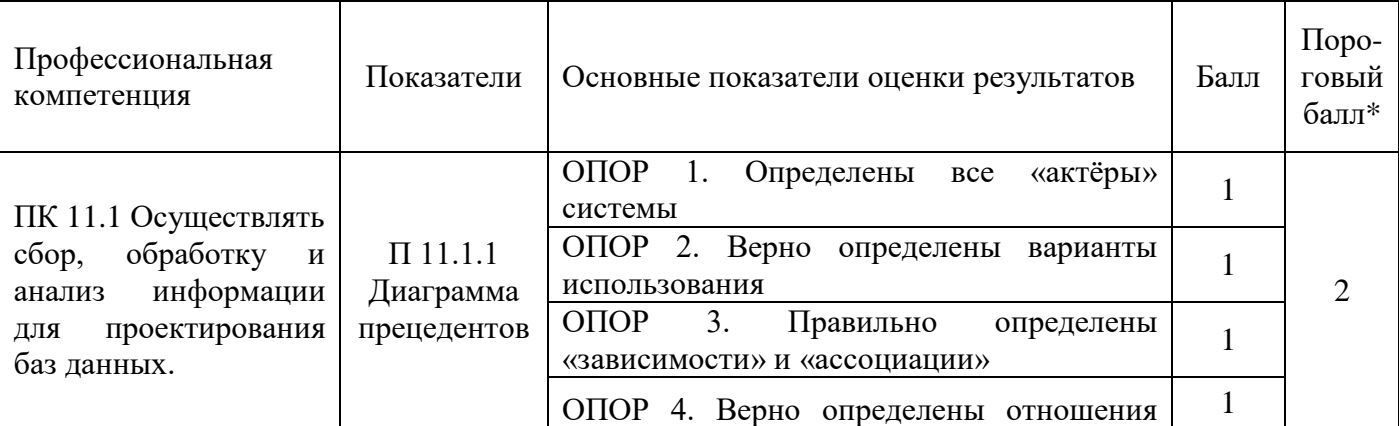

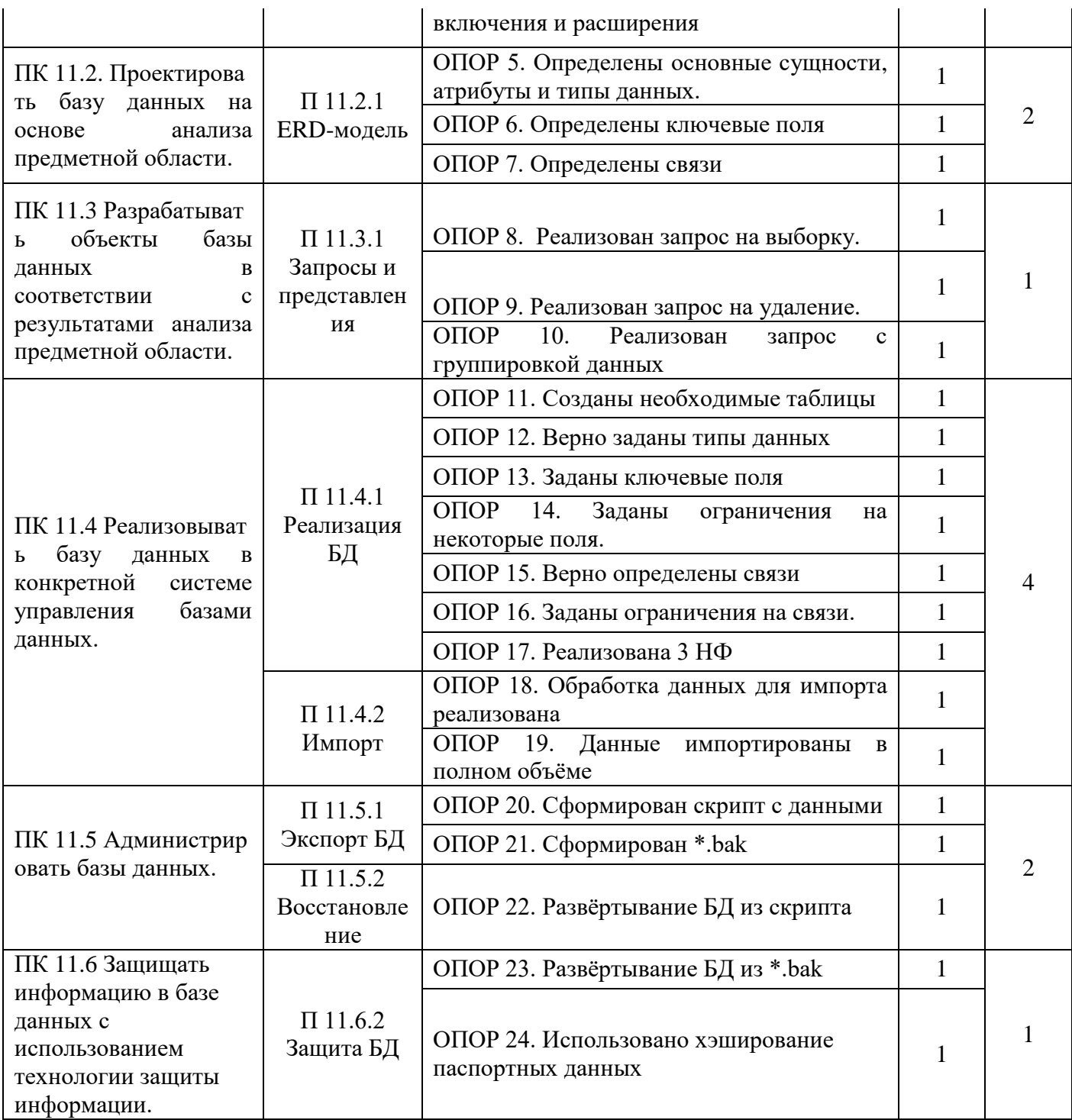

\*Компетенция считается освоенной

Составили преподаватели: Овчинникова И.А., Мохнач О.А.